## Package 'waldo'

July 13, 2020

<span id="page-0-0"></span>Title Find Differences Between R Objects

Version 0.2.0

Description Compare complex R objects and reveal the key differences. Designed particularly for use in testing packages where being able to quickly isolate key differences makes understanding test failures much easier.

License MIT + file LICENSE

URL <https://github.com/r-lib/waldo>

BugReports <https://github.com/r-lib/waldo/issues>

Imports cli, diffobj, fansi, glue, methods, rematch2, rlang, tibble

Suggests testthat, covr, R6

Encoding UTF-8

LazyData true

RoxygenNote 7.1.1

NeedsCompilation no

Author Hadley Wickham [aut, cre], RStudio [cph]

Maintainer Hadley Wickham <hadley@rstudio.com>

Repository CRAN

Date/Publication 2020-07-13 04:10:02 UTC

### R topics documented:

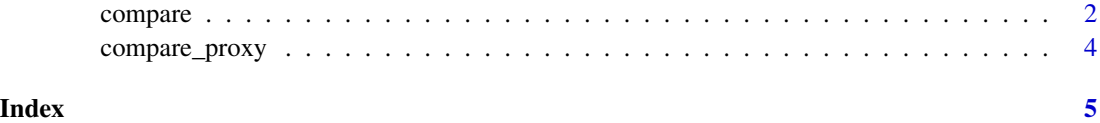

<span id="page-1-0"></span>

#### Description

This compares two R objects, identifying the key differences. It:

- Orders the differences from most important to least important.
- Displays the values of atomic vectors that are actually different.
- Carefully uses colour to emphasise changes (while still being readable when colour isn't available).
- Uses R code (not a text description) to show where differences arise.
- Where possible, it compares elements by name, rather than by position.
- Errs on the side of producing too much output, rather than too little.

compare() is an alternative to [all.equal\(\)](#page-0-0).

#### Usage

```
compare(
  x,
  y,
  ...,
  x_{\text{arg}} = "x",y_{\text{arg}} = "y",tolerance = NULL,
  ignore_srcref = TRUE,
  ignore_attr = FALSE,
  ignore_encoding = TRUE,
  ignore_function_env = FALSE,
  ignore_formula_env = FALSE
)
```
#### Arguments

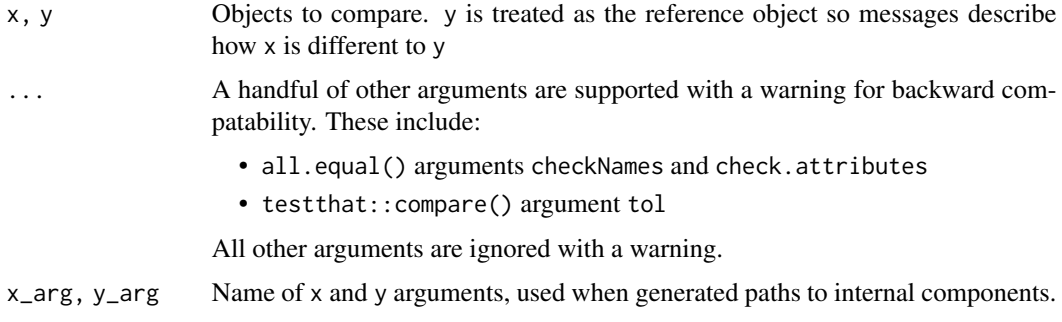

#### <span id="page-2-0"></span>compare 3

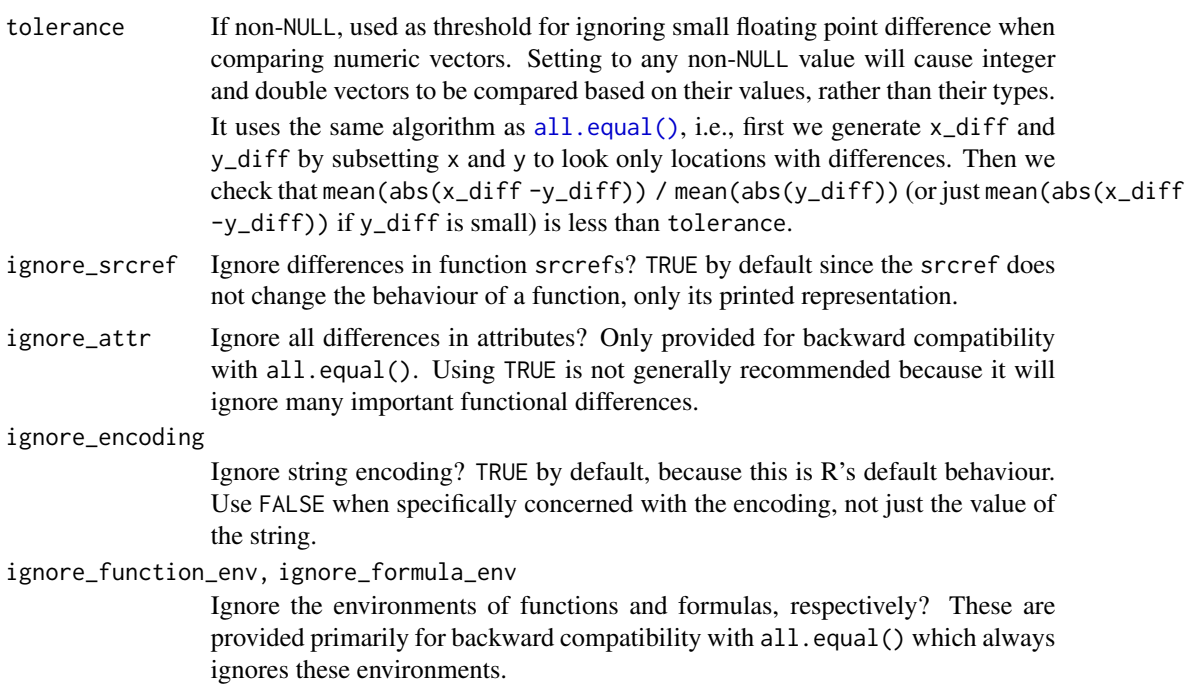

#### Value

A character vector with class "waldo\_compare". If there are no differences it will have length 0; otherwise each element is contains the description of a single difference.

#### Examples

```
# Thanks to diffobj package comparison of atomic vectors shows differences
# with a little context
compare(letters, c("z", letters[-26]))
compare(c(1, 2, 3), c(1, 3))
compare(c(1, 2, 3), c(1, 3, 4, 5))
compare(c(1, 2, 3), c(1, 2, 5))
# More complex objects are traversed, stopping only when the types are
# different
compare(
  list(x = list(y = list(structure(1, z = 2)))),
  list(x = list(y = list(structure(1, z = "a"))))\mathcal{L}# Where possible, recursive structures are compared by name
compare(iris, rev(iris))
compare(list(x = "x", y = "y"), list(y = "y", x = "x"))
# Otherwise they're compared by position
compare(list("x", "y"), list("x", "z"))
compare(list(x = "x", x = "y"), list(x = "x", y = "z"))
```
<span id="page-3-0"></span>

#### Description

Use this generic to override waldo's default comparison if you need to override the defaults (typically because your object contains an external pointer).

waldo comes with methods for two common cases:

- data.table: the .internal.selfref attribute is set to NULL. This is an external pointer that is used for performance optimisation, and doesn't affect the data.
- xml2::xml\_node: the underlying XML data is stored in memory in C, behind an external pointer, so the we best can do is to convert the object to a string.

#### Usage

compare\_proxy(x)

#### Arguments

x An object.

# <span id="page-4-0"></span>Index

all.equal(), *[2,](#page-1-0) [3](#page-2-0)*

compare, [2](#page-1-0) compare\_proxy, [4](#page-3-0)